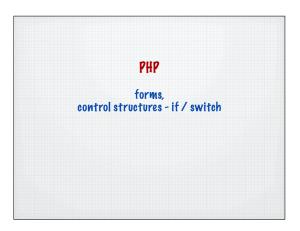

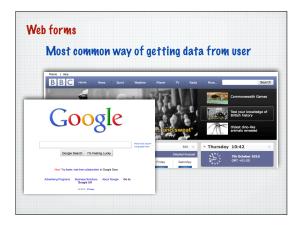

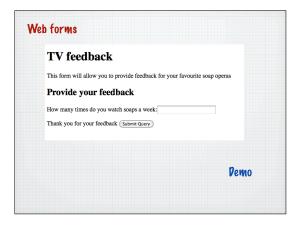

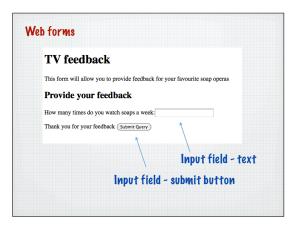

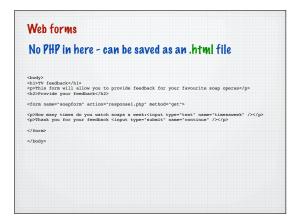

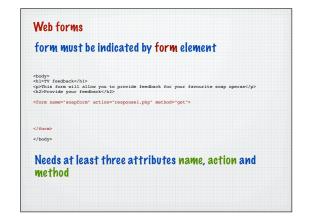

## Torm must be indicated by form element Clody Chiby feedback/hi> Apprhis form will allow you to provide feedback for your favourite soap operas/poApprovide your feedback/hi> Approvide your feedback/hi> Approvide your feedback/hi> Approvide your feedback/hip method="get"> Use name to give each form Approvide your feedback for your favourite soap operas/poApprovide your feedback/hip method="get"> Use name to give each form Approvide your feedback for your favourite soap operas/poApprovide your feedback/hip method="get"> Use name to give each form Approvide your feedback for your favourite soap operas/poApprovide your feedback for your favourite soap operas/poApprovide your feedback/hip method="get"> Approvide your feedback/hip method="get"> Approvide your feedback/hip method=

# Web forms form must be indicated by form element chodys chotys feedbacks/hls chisty feedbacks/hls chisty feedbacks/hls chisty feedbacks/hls chisty feedbacks/hls chisty feedbacks/hls chisty feedbacks/hls chisty feedbacks/hls chisty feedbacks/hls chisty feedbacks/hls cform name\*soapform\* action\*\*responsel.php\* method\*\*get\*\*> Use action to indicate the 'next' page where the form will be processed

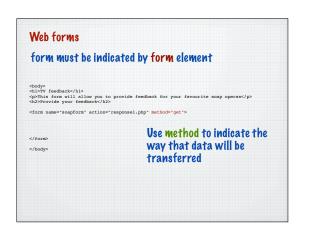

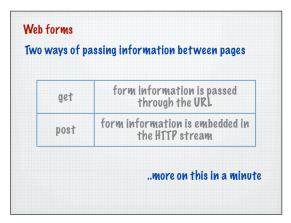

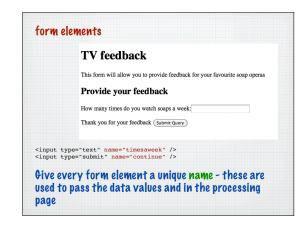

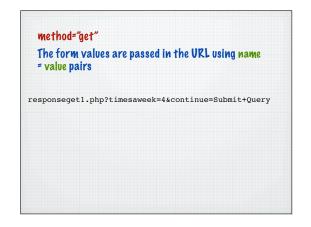

### method="get" The form values are passed in the URL using name = value pairs responseget1.php?timesaweek=4&continue=Submit+Query Special encoding has to occur for spaces, =, & etc. Called URL encoding and done automatically by the browser - note that name comes from the form

```
method="get"
The form values are passed in the URL using name
= value pairs

responseget1.php?timesaweek=4&continue=Submit+Query

The continue button is also a form element - here with the default value
```

```
php creates a variable for each form element passed through using this notation

$_GET['form_element_name']

Best to create a variable to get values out at the top of the page

$timesaweek =$_GET['timesaweek'];
```

### 

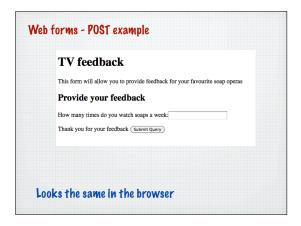

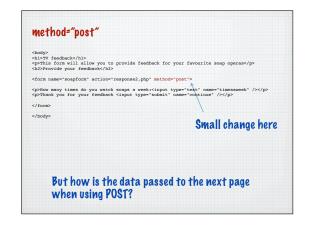

# Web forms Two ways of passing information between pages get form information is passed through the URL post form information is embedded in the HTTP stream

# Web forms Two ways of passing information between pages get form information is passed through the UKL post form information is embedded in the HTTP stream

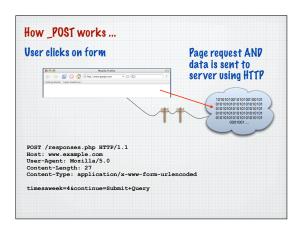

```
$_POST['...']

php creates a variable for each form element
passed through using this notation

$_POST['form_element_name']

Best to create a variable to get values out at the
top of the page

$timesaweek =$_POST['timesaweek'];
```

```
Method choice - GET vs POST

GET - visible, bookmarkable

POST - not seen on screen, not bookmarkable
```

# Control structures / flow control • if ... else • while ... do .. Much of this material is explained in PHP programming 2nd Ed. Chap 2

```
Control structures / flow control

• if ... else
• while ... do ..

Much of this material is explained in PHP programming 2nd Ed. Chap 2
```

```
PHP files are processed top to bottom in sequence
  <html>
                         Starting at the top
  <?php ... ?>
  <head>
 <?php ... ?>
  <title>... <?php ... ?> ...</title>
  </head>
  <body>
  >
                    Working down to the bottom
  <?php ... ?>
  </body>
  </html>
                           The control flow
```

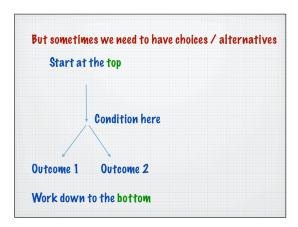

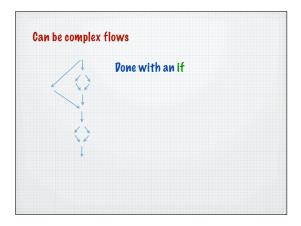

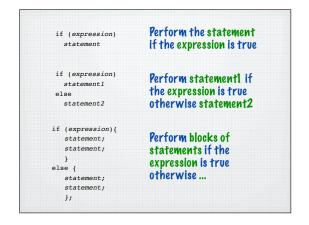

```
if (expression) {
    statement;
    }
else
    if (expression) {
        statement;
    }
    else {
        statement;
    }
    else {
        statement;
    }

    else {
        statement;
    };

    vertified there are many choices a nested series of if statement may be required

        required

        Note how tabs are used to help read the code - do the same with your code
```

# if ... else The if statement checks the truthfulness of an expression and, if the expression is true, evaluates a statement: if (expression) statement predicate must be in brackets

```
if ... else

To specify an alternative statement to execute when the expression is false, use the else keyword:

if (expression)
statement
else
statement
```

### if ... else

To include more than one statement in an if statement, use a block / curly brace-enclosed set of statements:

```
if (expression){
    statement;
    statement;
}
else {
    statement;
    statement;
    statement;
};
```

### Example

Get a random number between 1 and 20 (inclusive) and determine odd or even

```
$myNumber=rand(1,20);
print "The number is: ".$myNumber."";
if (($myNumber % 2) == 0){
   print "Its even";
   }
else
   {
   print "Its odd";
};
```

### Control structures / flow control

- if ... else • while ... do ..
  - Much of this material is explained in PHP programming 2nd Ed. Chap 2

## Control structures / flow control if ... else while ... do .. Much of this material is explained in PHP programming 2nd Ed. Chap 2

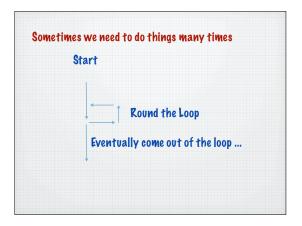

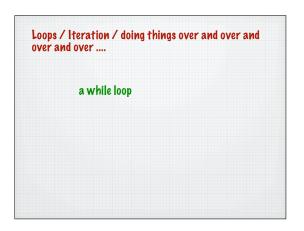

# while loop The structure of a while statement is: while (condition) statement or with many statements while (condition){ statement; statement; state

```
while loop

$today="Monday";

while ($today<"*Friday"){
    print "<p>Today is ".$today."";
    if (rand(1,10)>7){
        $today="Friday";
        };
    print "Final value of today is ".$today;

If the condition is initially false, the loop doesn't execute at all (i.e. 0 times)
```

```
while loop

$today="Friday";

while($today<>"Friday"){
    print "cp>Today is ".$today."";
    if (rand(1,10)>"){
        $today="Friday";
        };
    };

print "Final value of today is ".$today;

If the condition is initially false, the loop doesn't execute at all (i.e. 0 times)
```

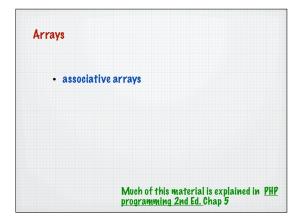

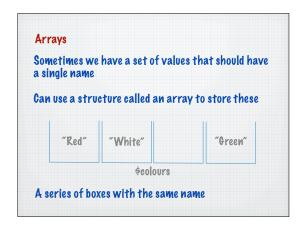

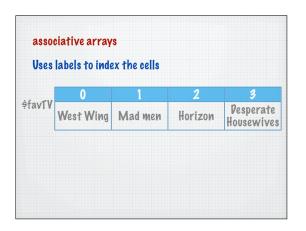

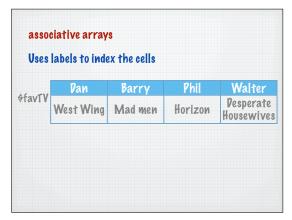

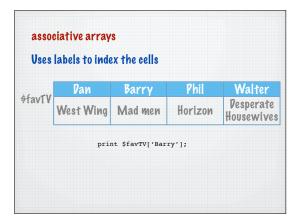

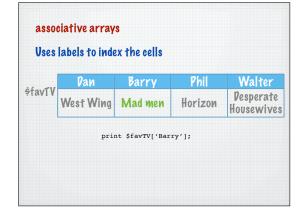

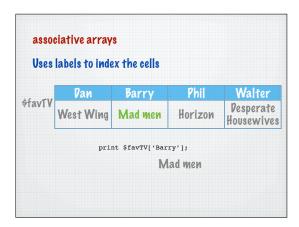

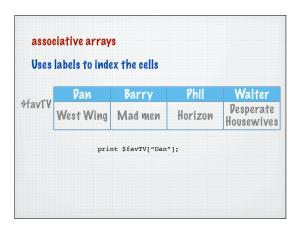

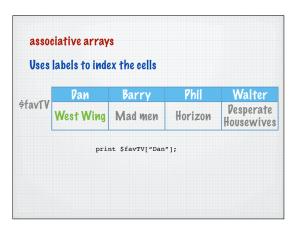

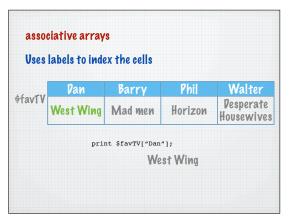

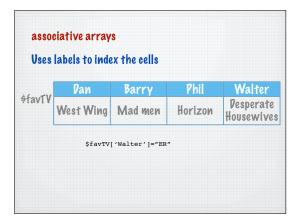

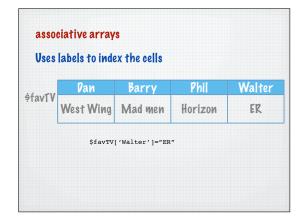

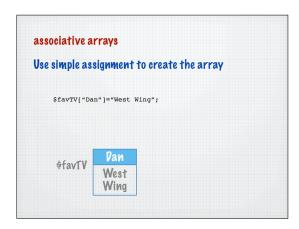

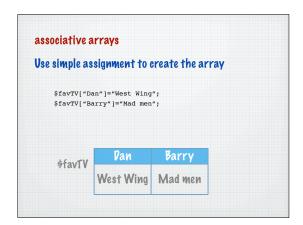

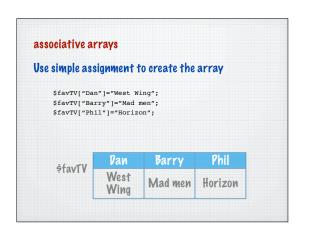

### useful functions See appropriate references for full definitions of these functions count() no of array cells array\_pad() array-pad() create an array with the same value array-slice() array-keys() returns an array of the keys array\_key\_exists() see if a key exists

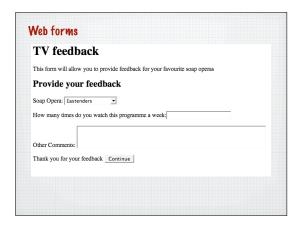

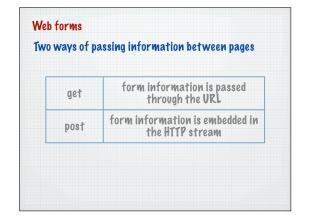

### 

### method="GET"

1. The form values are passed in the URL using name = value pairs

responseget.php?soapname=EE&timesaweek=3&comments=Its+depressing&continue=Continue

### method="GET"

1. The form values are passed in the URL using name = value pairs

responseget.php?soapname=EE&timesaweek=3&comments=Its+depressing&continue=Continue

### method="GET"

1. The form values are passed in the URL using name = value pairs

responseget.php?soapname=EE&timesaweek=3&comments=Its +depressing&continue=Continue

### method="GET"

1. The form values are passed in the URL using name = value pairs

responseget.php?soapname=EE&timesaweek=3&comments=Its +depressing&continue=Continue

Note how special encoding has to occur for spaces, =, & etc.

Called URL encoding and done automatically by the browser

### method="GET"

1. The form values are passed in the URL using name = value pairs

responseget.php?soapname=EE&timesaweek=3&comments=Its +depressing&continue=Continue

The continue button is also a form element

## #\_GET associative array PHP automatically creates an associative array with the passed URL values responseget.php?soapname=EE&timesaweek=3&comments=Its +depressing&continue=Continue #\_GET Soapname timesaweek comments continue #\_GET Soapname timesaweek comments continue #\_GET Soapname timesaweek comments continue #\_GET Soapname timesaweek comments continue

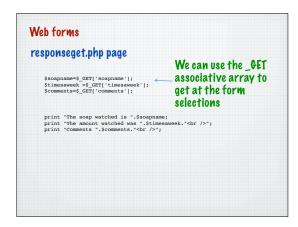

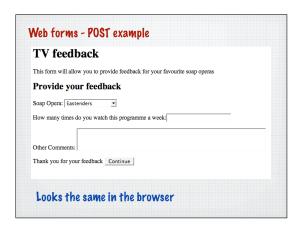

### 

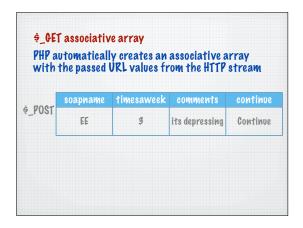

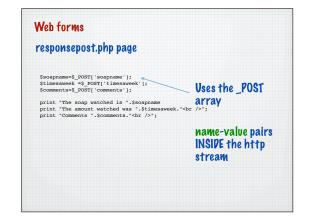